Государственное бюджетное общеобразовательное учреждение сред общеобразовательная школа имени Героя Советского Союза И.И.Буцы Волчанка м.р.Красноармейский Самарской области

Рассмотрена на заседании ШМО ГБОУ СОШ с. Волчанка. Протокол № 1 от «27» августа 2020 г.

Проверено Зам. по УВР. ГБОУ СОШ с. Волчанка Берестова С.А.

«Утверждаю» **Лиректор ГБОУ СОШ с. Волчанк** Альховская М. Приказ № 72 / от «27» августа 202

## **Программа курса предпрофильной подготовки учащихся «Компьютерная графика»**

## **Пояснительная записка**

Актуальность. Компьютерная графика – сравнительно новая область применения ЭВМ. Машины первых двух поколений работали только с числовой и символьной информацией. Однако, несмотря на свою «молодость» компьютерная графика в настоящий момент используется практически во всех сферах человеческой деятельности. Научная и деловая, конструкторская и иллюстративная, художественная и рекламная графика, компьютерная анимация – вот далеко не полный перечень областей применения компьютерной графики. К сожалению, в рамках школьного курса информатики изучается простейший графический редактор Paint, который не даёт школьникам полного представления о возможностях компьютерной графики.

Цель: расширить представление учащихся о компьютерной графике и сферах ее применения.

Задачи:

- знакомство с графическим редактором растрового типа PhotoShop,
- знакомство графическим редактором векторного типа CorelDraw,
- ознакомление на практике со специфическими видами деятельности, которые соответствуют профессиям, связанным с использованием компьютерной графики

ЗУН: в результате изучения курса учащиеся должны знать:

- интерфейс программ PhotoShop и CorelDraw;

- отличия растровой и векторной графики;

- класс профессий, использующих средства компьютерной графики;

Должны уметь:

- строить простейшие изображения в CorelDraw;

- проводить простейшее редактирование фотоизображений в PhotoShop.

Структура курса: курс рассчитан на 8 академических часов, из которых 1 час лекционный и 7 практических. По завершению лекционной части предполагается проверка теоретических знаний в форме теста. Практические занятия представляют собой самостоятельную работу обучающихся с графическими редакторами PhotoShop и CorelDraw по инструкционным картам с последующим оцениванием по десятибалльной системе.

## Тематическое планирование

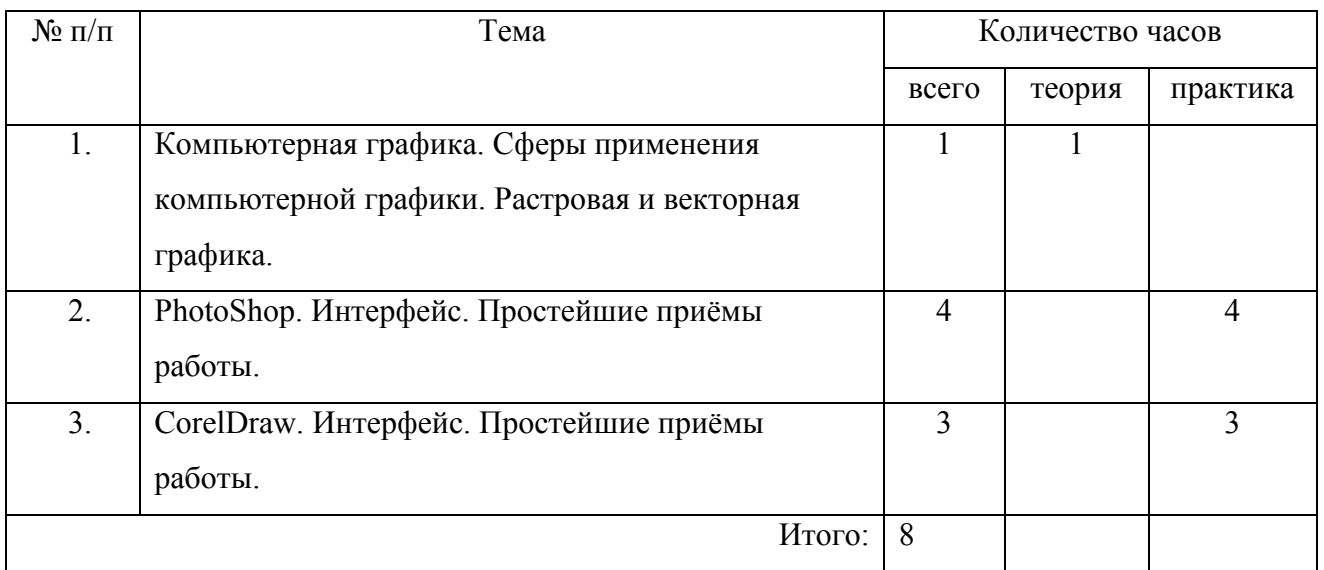

Прогнозируемые результаты: по завершению курса «Компьютерная графика» учащийся познакомится со специфическими видами деятельности, которые соответствуют профессиям, связанным с использованием компьютерной графики, что будет способствовать его профессиональному самоопределению и успешной сдаче экзамена по информатике в 9 классе.